Symbolic numeric algorithms for genus computation based on knot theory

> Mădălina Hodorog $<sup>1</sup>$ </sup> Supervisor: Josef Schicho<sup>1</sup>  $I$ oint work with Bernard Mourrain<sup>2</sup>

 $<sup>1</sup>$  Johann Radon Institute for Computational and Applied Mathematics,</sup> Austrian Academy of Sciences, Research Institute for Symbolic Computation Johannes Kepler University Linz, Austria 2 INRIA Sophia-Antipolis, France

January 8, 2010

1 / 40

K ロ X K @ X K 할 X K 할 X ( 할

# Table of contents

#### **0** [Motivation](#page-2-0)

- **2** [Describing the problem](#page-7-0) [What?](#page-8-0)
- <sup>3</sup> [Solving the problem](#page-9-0) [How?](#page-10-0)
- **4 [Current results](#page-18-0)**
- **6** [Conclusion and future work](#page-80-0)

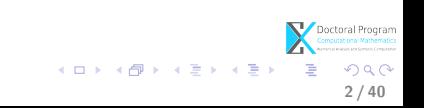

#### **0** [Motivation](#page-2-0)

<sup>2</sup> [Describing the problem](#page-7-0) [What?](#page-8-0)

<sup>3</sup> [Solving the problem](#page-9-0) [How?](#page-10-0)

**A** [Current results](#page-18-0)

**6** [Conclusion and future work](#page-80-0)

<span id="page-2-0"></span>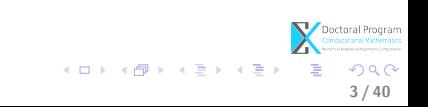

#### Symbolic Algorithms:

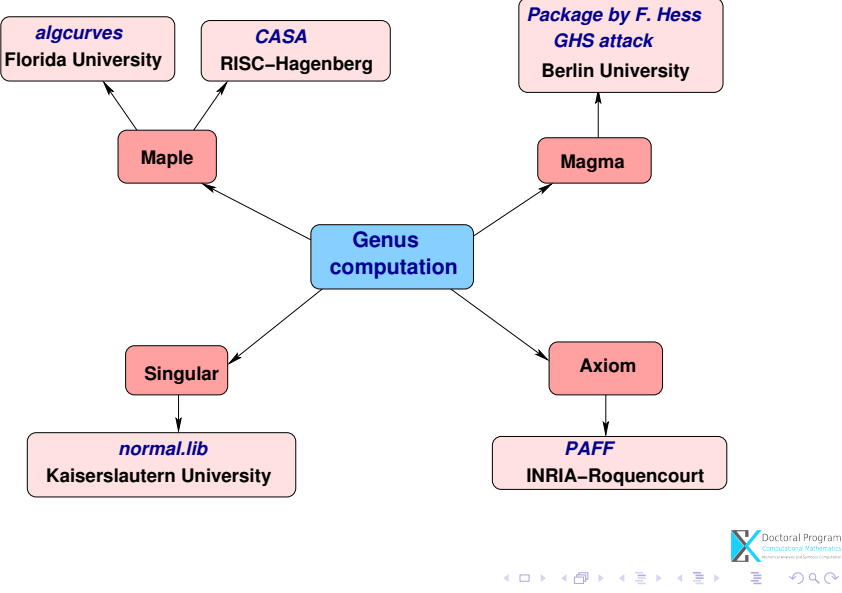

 $4/40$ 

Numeric Algorithms:

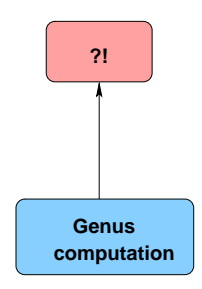

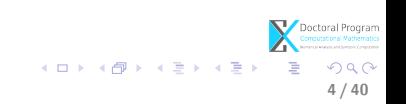

A proposal for a symbolic-numeric algorithm: DK9 Project: Symbolic-Numeric techniques for genus computation and parametrization (initiated by Prof. Josef Schicho).

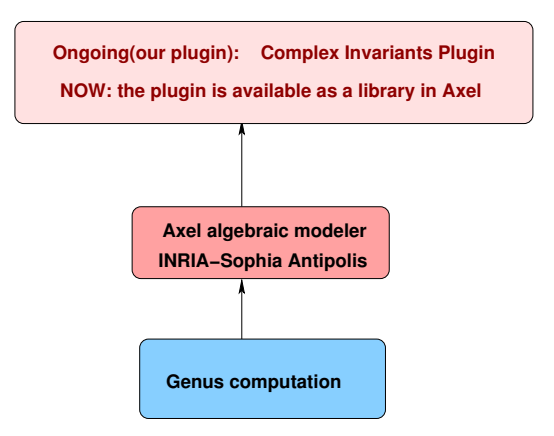

Another proposal: Recently, another numeric method (different from ours) for genus computation was reported.

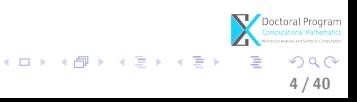

#### **0** [Motivation](#page-2-0)

#### <sup>2</sup> [Describing the problem](#page-7-0) [What?](#page-8-0)

#### <sup>3</sup> [Solving the problem](#page-9-0) [How?](#page-10-0)

**A** [Current results](#page-18-0)

**6** [Conclusion and future work](#page-80-0)

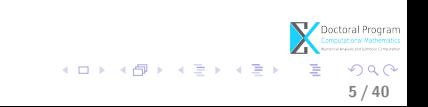

# What?

#### • Input:

- C field of complex numbers;
- $F \in \mathbb{C}[z, w]$  irreducible with coefficients of limited accuracy
- $C = \{(z, w) \in \mathbb{C}^2 | F(z, w) = 0\}$  $=\{(x,y,u,v)\in\mathbb{R}^4| F(x+iy,u+iv)=0\}$  complex algebraic curve (d is the degree of  $C$ );

#### • Output:

• approximate  $genus(C)$ ,

i.e. the lowest possible genus of a curve defined by a nearby polynomial, s.t.

$$
genus(C) = \frac{1}{2}(d-1)(d-2) - \sum_{P \in Sing(C)} \delta\text{-invariant}(P),
$$

<span id="page-7-0"></span>6 / 40

Doctoral Program

イロト 不優 ト 不思 ト 不思 トー 理

where  $Sing(C)$  is the set of singularities of the curve C.

#### **0** [Motivation](#page-2-0)

<sup>2</sup> [Describing the problem](#page-7-0) [What?](#page-8-0)

#### <sup>3</sup> [Solving the problem](#page-9-0) [How?](#page-10-0)

**A** [Current results](#page-18-0)

**6** [Conclusion and future work](#page-80-0)

<span id="page-8-0"></span>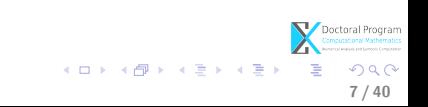

# How?

#### • Strategy for computing the genus

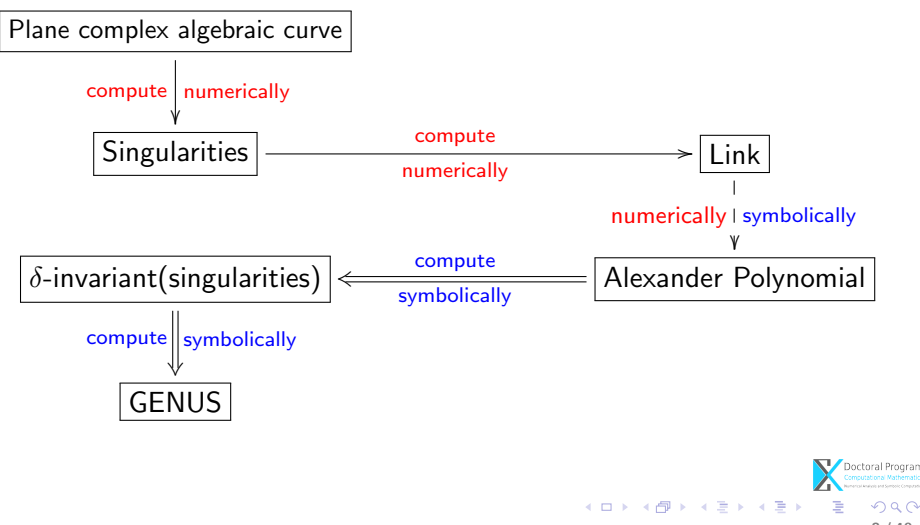

<span id="page-9-0"></span>8 / 40

# How?

#### • Strategy for computing the genus

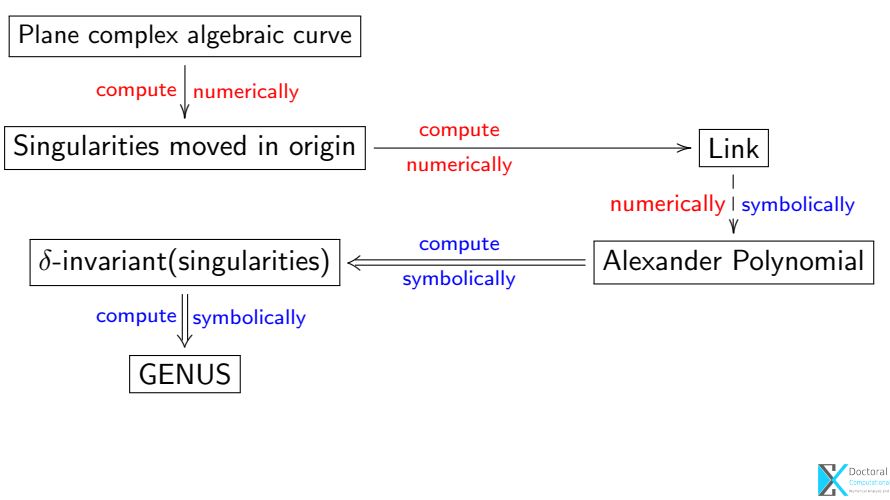

<span id="page-10-0"></span> $\left\{ \begin{array}{ccc} 1 & 0 & 0 \\ 0 & 1 & 0 \end{array} \right.$ 

#### • Axel algebraic geometric modeler  $a$

- developed by Galaad team (INRIA Sophia-Antipolis);
- written in  $C++$ , Qt Script for Applications (QSA);
- provides algebraic tools for:
	-
	-
- free, available at:

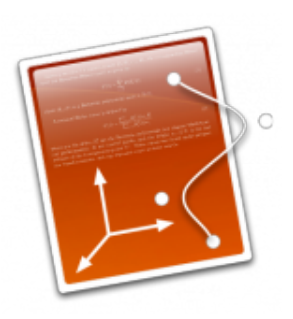

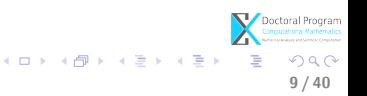

# Solving the problem

#### Implementation of the algorithm

- Axel algebraic geometric modeler  $a$ 
	- developed by Galaad team (INRIA Sophia-Antipolis);
	- written in  $C++$ , Qt Script for Applications (QSA);
	- provides algebraic tools for:
		-
		-
	- free, available at:

INSTITUT NATIONAL DE RECHERCHE EN INFORMATIQUE ET EN AUTOMATIQUE

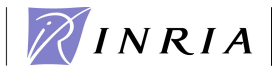

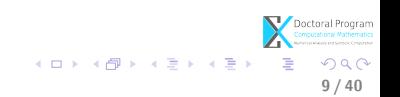

- Axel algebraic geometric modeler  $a$ 
	- developed by Galaad team (INRIA Sophia-Antipolis);
	- written in  $C_{++}$ , Qt Script for Applications (QSA);
	- provides algebraic tools for:
		-
		-
	- free, available at:

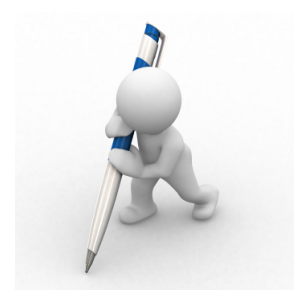

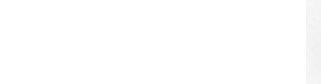

- Axel algebraic geometric modeler  $a$ 
	- developed by Galaad team (INRIA Sophia-Antipolis);
	- written in  $C_{++}$ , Qt Script for Applications (QSA);
	- provides algebraic tools for:
		- implicit surfaces;
		- implicit curves.
	- free, available at:

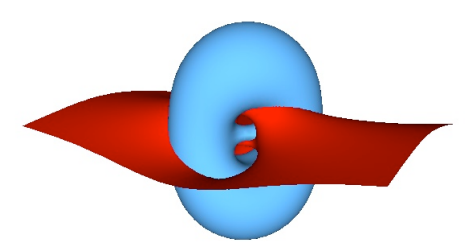

 $\left\{ \begin{array}{ccc} 1 & 0 & 0 \\ 0 & 1 & 0 \end{array} \right.$ 

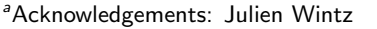

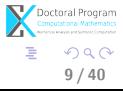

- Axel algebraic geometric modeler  $a$ 
	- developed by Galaad team (INRIA Sophia-Antipolis);
	- written in  $C_{++}$ , Qt Script for Applications (QSA);
	- provides algebraic tools for:
		- implicit surfaces;
		- implicit curves.
	- free, available at:

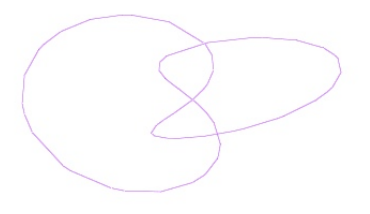

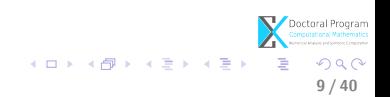

- Axel algebraic geometric modeler  $a$ 
	- developed by Galaad team (INRIA Sophia-Antipolis);
	- written in  $C_{++}$ , Qt Script for Applications (QSA);
	- provides algebraic tools for:
		- implicit surfaces;
		- implicit curves.
	- free, available at:

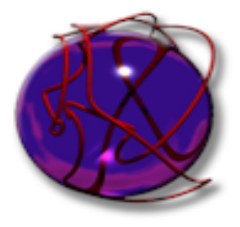

 $\Omega$ 9 / 40

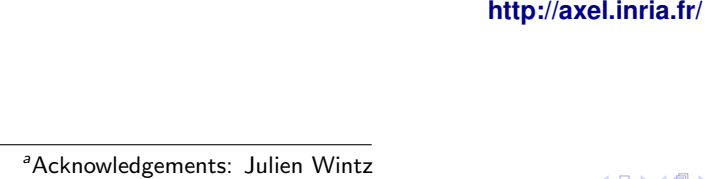

#### **0** [Motivation](#page-2-0)

<sup>2</sup> [Describing the problem](#page-7-0) [What?](#page-8-0)

<sup>3</sup> [Solving the problem](#page-9-0) [How?](#page-10-0)

#### **A** [Current results](#page-18-0)

**6** [Conclusion and future work](#page-80-0)

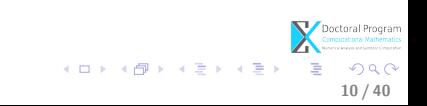

### **First**

<span id="page-18-0"></span>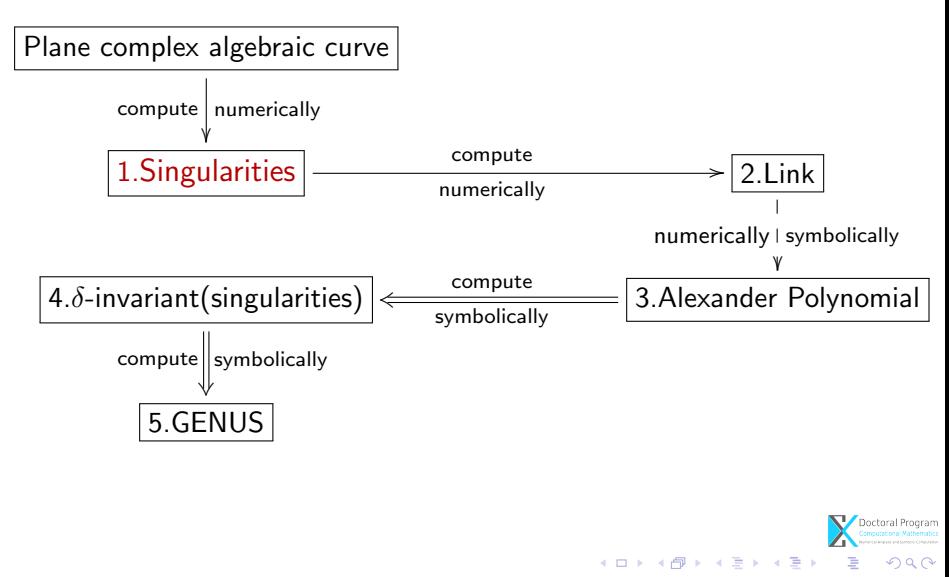

### Computing the singularities of the curve

- Input:
	- $F \in \mathbb{C}[z,w]$ •  $C = \{(z, w) \in \mathbb{C}^2 | F(z, w) = 0\}$
- Output:

• 
$$
Sing(C) = \{(z_0, w_0) \in \mathbb{C}^2 | F(z_0, w_0) = 0, \frac{\partial F}{\partial z}(z_0, w_0) = 0, \frac{\partial F}{\partial w}(z_0, w_0) = 0\}
$$

Method:  $\Rightarrow$  solve overdeterminate system of polynomial equations in  $\mathbb{C}^2$ :

$$
\begin{cases}\nF(z_0, w_0) = 0 \\
\frac{\partial F}{\partial z}(z_0, w_0) = 0 \\
\frac{\partial F}{\partial w}(z_0, w_0) = 0\n\end{cases}
$$
\n(1)

イロト イ部 トイ君 トイ君 トッ 君

12 / 40

 $\eta$ an

### Computing the singularities of the curve

or in 
$$
\mathbb{R}^4
$$
:  $F(z, w) = F(x + iy, u + iv) = s(x, y, u, v) + it(x, y, u, v)$   

$$
\begin{cases}\ns(x_0, y_0, u_0, v_0) = 0 \\
t(x_0, y_0, u_0, v_0) = 0 \\
\frac{\partial s}{\partial x}(x_0, y_0, u_0, v_0) = 0 \\
\frac{\partial t}{\partial x}(x_0, y_0, u_0, v_0) = 0 \\
\frac{\partial s}{\partial u}(x_0, y_0, u_0, v_0) = 0 \\
\frac{\partial s}{\partial u}(x_0, y_0, u_0, v_0) = 0\n\end{cases}
$$
\n(2)

Doctoral Program K ロ X K @ X K 할 X K 할 X 시 할  $299$ 12 / 40

# Computing the singularities of the curve

For input polynomials with numeric coefficients

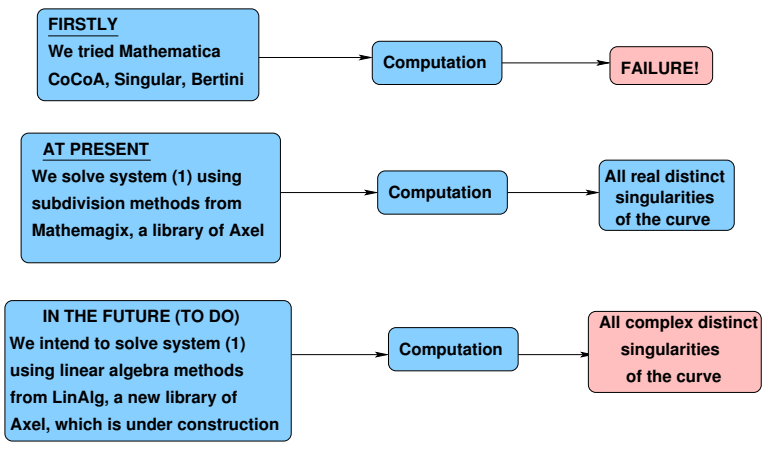

Note: so far this is an open problem.

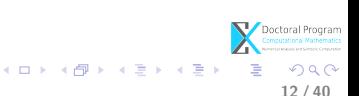

### Next

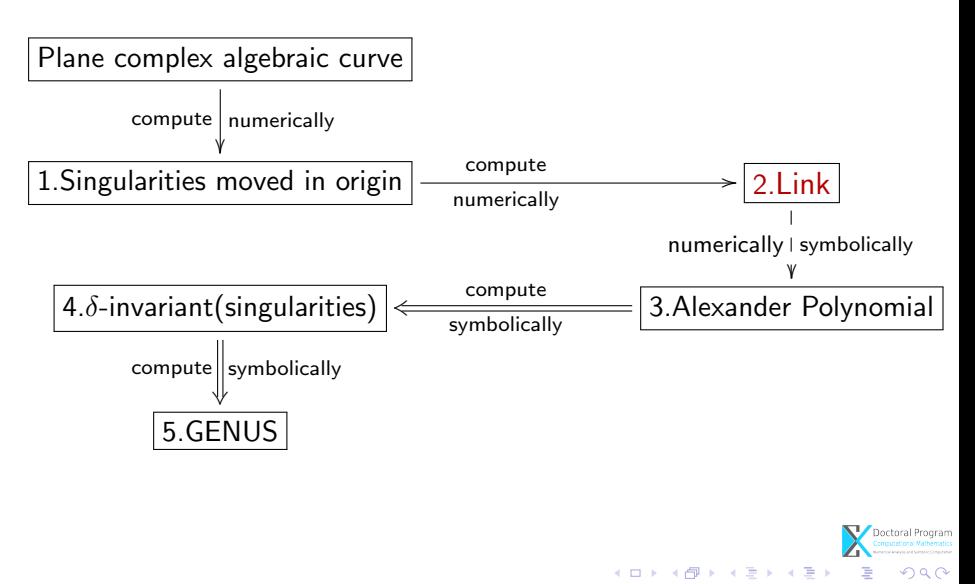

# Knot theory - preliminaries

#### Trefoil Knot

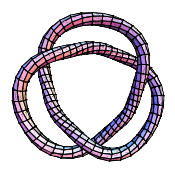

- A knot is a simple closed curve in  $\mathbb{R}^3$ .
- A link is a finite union of disjoint knots.
- Links resulted from the intersection of a given curve with the sphere are called algebraic links. Note: Alexander polynomial is a complete invariant for the algebraic links (Yamamoto 1984).

Hopf Link

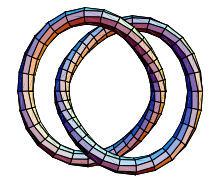

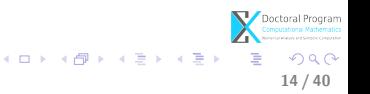

- Why the link of a singularity?
	- helps to study the topology of a complex curve near a singularity;
- How do we compute the link?
	- use stereographic projection;

•

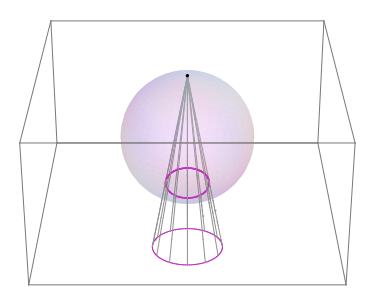

15 / 40

 $\left\{ \begin{array}{ccc} 1 & 0 & 0 \\ 0 & 1 & 0 \end{array} \right.$ 

Method (based on Milnor's results) 1. Let  $C = \{(x, y, u, v) \in \mathbb{R}^4 | F(x, y, u, v) = 0\}$  s.t.  $(0, 0, 0, 0) \in Sing(C)$ 

2. Consider 
$$
S_{(0,\epsilon)} := S = \{(x, y, u, v) \in \mathbb{R}^4 | x^2 + y^2 + u^2 + w^2 = \epsilon^2 \},
$$
  
\n $X = C \bigcap S_{(0,\epsilon)} \subset \mathbb{R}^4$ 

3. For  $P \in S \setminus C$  take  $f : S \setminus \{P\} \to \mathbb{R}^3, f(x, y, u, v) = (\frac{x}{\epsilon - v}, \frac{y}{\epsilon - v}, \frac{u}{\epsilon - v})$ ,  $f^{-1}: \mathbb{R}^3 \to S \setminus \{P\}$  $f^{-1}(a,b,c)=(\tfrac{2a\epsilon}{1+a^2+b^2+c^2},\tfrac{2b\epsilon}{1+a^2+b^2+c^2},\tfrac{2c\epsilon}{1+a^2+b^2+c^2},\tfrac{\epsilon(a^2+b^2+c^2-1)}{1+a^2+b^2+c^2}$  $\frac{a+b+c-1}{1+a^2+b^2+c^2}$ 

4. Compute  $f(X) = \{(a, b, c, c) \in \mathbb{R}^3 | F(...) = 0\} \Leftrightarrow$  $f(X) = \{(a, b, c) \in \mathbb{R}^3 | Re F(...) = 0, Im F(...) = 0\}$ For small  $\epsilon$ ,  $f(X)$  is a link.

> Doctoral Program **KORK EX KEY EL SORA** 16 / 40

#### Why Axel?

It computes numerically the topology of smooth implicit curves in  $\mathbb{R}^3$ 

• For 
$$
C^4 = \{(z, w) \in \mathbb{C}^2 | z^3 - w^2 = 0\} \subset \mathbb{R}^4
$$
 get

- $\bullet\ \ f(C^4\cap S):=C=$
- compute  $Graph(C) = \langle V, E \rangle$  with  $\mathcal{V} = \{ p = (m, n, q) \in \mathbb{R}^3 \}$  $\mathcal{E} = \{(i, j)|i, j \in \mathcal{V}\}\$
- s.t.  $Graph(C) \cong_{isotopic} C$
- we also compute  $S' = \{(a, b, c) \in \mathbb{R}^3 | ReF(...) + ImF(...) = 0\}$  $S'' = \{(a, b, c) \in \mathbb{R}^3 | Re(F) - ImF(...) = 0\}$
- $\bullet$  C is at the intersection of any of the two surfaces

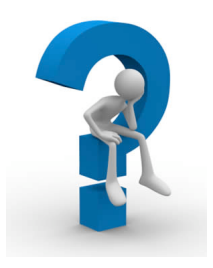

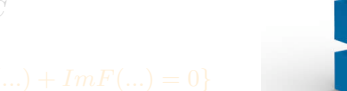

#### Why Axel?

It computes numerically the topology of smooth implicit curves in  $\mathbb{R}^3$ 

- For  $C^4 = \{ (z,w) \in \mathbb{C}^2 | z^3 w^2 = 0 \} \subset \mathbb{R}^4$  get
- $\bullet$   $f(C^4 \cap S) := C =$  $=\{(a, b, c) \in \mathbb{R}^3 | ReF(...) = 0, ImF(...) = 0\}$
- compute  $Graph(C) = \langle V, E \rangle$  with  $\mathcal{V} = \{ p = (m, n, q) \in \mathbb{R}^3 \}$  $\mathcal{E} = \{(i, j)|i, j \in \mathcal{V}\}\$
- s.t.  $Graph(C) \cong_{isotopic} C$
- we also compute  $S' = \{(a, b, c) \in \mathbb{R}^3 | ReF(...) + ImF(...) = 0\}$  $S'' = \{(a, b, c) \in \mathbb{R}^3 | Re(F) - ImF(...) = 0\}$
- $\bullet$  C is at the intersection of any of the two surfaces

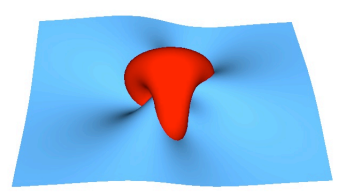

メロメ メ御き メミメ メミメ

17 / 40

 $QQ$ 

#### Why Axel?

It computes numerically the topology of smooth implicit curves in  $\mathbb{R}^3$ 

• For 
$$
C^4 = \{(z, w) \in \mathbb{C}^2 | z^3 - w^2 = 0\} \subset \mathbb{R}^4
$$
 get

- $\bullet$   $f(C^4 \cap S) := C =$  $=\{(a, b, c) \in \mathbb{R}^3 | ReF(...) = 0, ImF(...) = 0\}$
- compute  $Graph(C) = \langle V, \mathcal{E} \rangle$  with  $\mathcal{V} = \{ p = (m, n, q) \in \mathbb{R}^3 \}$  $\mathcal{E} = \{(i, j)|i, j \in \mathcal{V}\}\$
- s.t.  $Graph(C) \cong_{isotopic} C$
- we also compute  $S' = \{(a, b, c) \in \mathbb{R}^3 | ReF(...) + ImF(...) = 0\}$  $S'' = \{(a, b, c) \in \mathbb{R}^3 | Re(F) - ImF(...) = 0\}$
- $\bullet$  C is at the intersection of any of the two surfaces

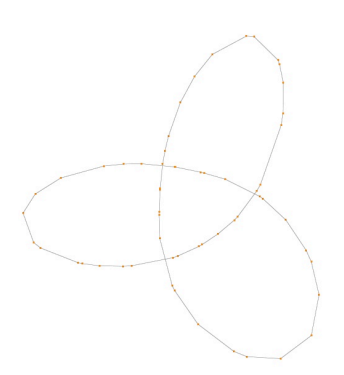

メロト メ都 トメ ヨ トメ ヨト

17 / 40

 $QQ$ 

#### Why Axel?

It computes numerically the topology of smooth implicit curves in  $\mathbb{R}^3$ 

• For 
$$
C^4 = \{(z, w) \in \mathbb{C}^2 | z^3 - w^2 = 0\} \subset \mathbb{R}^4
$$
 get

- $\bullet$   $f(C^4 \cap S) := C =$  $=\{(a, b, c) \in \mathbb{R}^3 | ReF(...) = 0, ImF(...) = 0\}$
- compute  $Graph(C) = \langle V, \mathcal{E} \rangle$  with  $\mathcal{V} = \{ p = (m, n, q) \in \mathbb{R}^3 \}$  $\mathcal{E} = \{(i, j)|i, j \in \mathcal{V}\}\$
- s.t.  $Graph(C) \cong_{isotopic} C$
- we also compute  $S' = \{(a, b, c) \in \mathbb{R}^3 | ReF(...) + ImF(...) = 0\}$  $S'' = \{(a, b, c) \in \mathbb{R}^3 | Re(F) - ImF(...) = 0\}$
- $\bullet$  C is at the intersection of any of the two surfaces

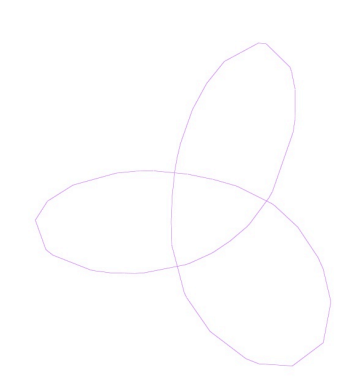

メロメ メ御き メミメ メミメ

17 / 40

 $QQ$ 

#### Why Axel?

It computes numerically the topology of smooth implicit curves in  $\mathbb{R}^3$ 

• For 
$$
C^4 = \{(z, w) \in \mathbb{C}^2 | z^3 - w^2 = 0 \} \subset \mathbb{R}^4
$$
 get

- $\bullet$   $f(C^4 \cap S) := C =$  $=\{(a, b, c) \in \mathbb{R}^3 | ReF(...) = 0, ImF(...) = 0\}$
- compute  $Graph(C) = \langle V, \mathcal{E} \rangle$  with  $\mathcal{V} = \{ p = (m, n, q) \in \mathbb{R}^3 \}$  $\mathcal{E} = \{(i, j)|i, j \in \mathcal{V}\}\$
- s.t.  $Graph(C) \cong_{isotopic} C$
- we also compute  $S' = \{(a, b, c) \in \mathbb{R}^3 | ReF(...) + ImF(...) = 0\}$  $S'' = \{(a, b, c) \in \mathbb{R}^3 | Re(F) - ImF(...) = 0\}$
- $\bullet$  C is at the intersection of any of the two surfaces

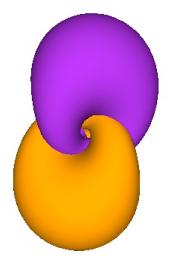

 $\left\{ \begin{array}{ccc} 1 & 0 & 0 \\ 0 & 1 & 0 \end{array} \right.$ 

17 / 40

#### Why Axel?

It computes numerically the topology of smooth implicit curves in  $\mathbb{R}^3$ 

• For 
$$
C^4 = \{(z, w) \in \mathbb{C}^2 | z^3 - w^2 = 0\} \subset \mathbb{R}^4
$$
 get

- $\bullet$   $f(C^4 \cap S) := C =$  $=\{(a, b, c) \in \mathbb{R}^3 | ReF(...) = 0, ImF(...) = 0\}$
- compute  $Graph(C) = \langle V, \mathcal{E} \rangle$  with  $\mathcal{V} = \{ p = (m, n, q) \in \mathbb{R}^3 \}$  $\mathcal{E} = \{(i, j)|i, j \in \mathcal{V}\}\$
- s.t.  $Graph(C) \cong_{isotopic} C$
- we also compute  $S' = \{(a, b, c) \in \mathbb{R}^3 | ReF(...) + ImF(...) = 0\}$  $S'' = \{(a, b, c) \in \mathbb{R}^3 | Re(F) - ImF(...) = 0\}$
- $\bullet$  C is at the intersection of any of the two surfaces  $ReF(...), ImF(...)$  $ReF(...) + ImF(...)$ ,  $ReF(...) - ImF(...)$

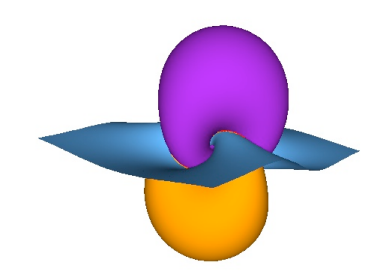

 $\left\{ \begin{array}{ccc} 1 & 0 & 0 \\ 0 & 1 & 0 \end{array} \right.$ 

17 / 40

### **Next**

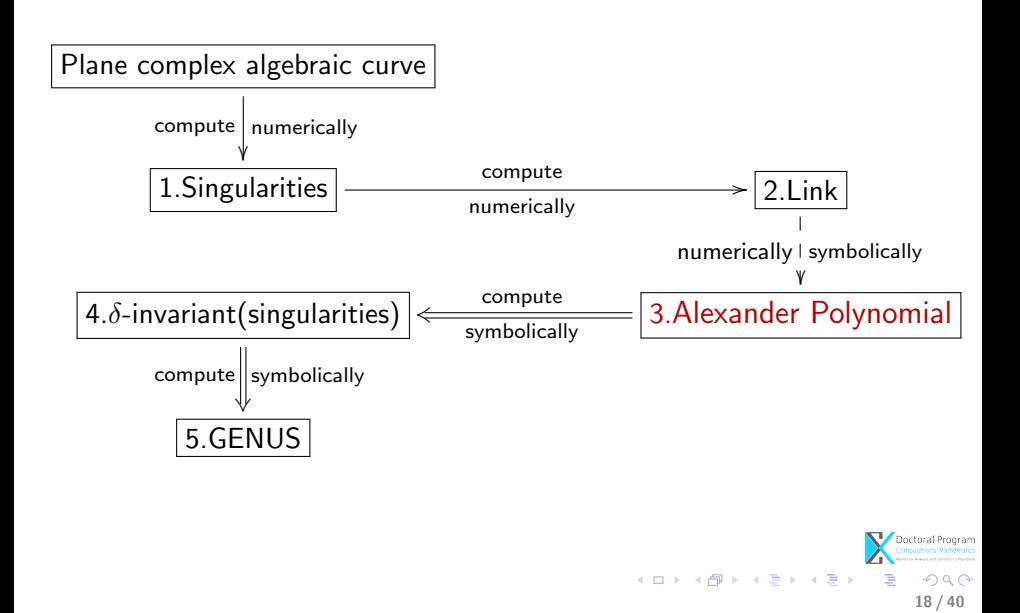

### Knot theory - preliminaries

The Alexander polynomial was introduced by J.W. Alexander II in 1928. It depends on the fundamental group of the complement of the knot in  $\mathbb{R}^3.$ 

**Definition.** Let  $L$  be a link with  $n$  components. The multivariate Alexander polynomial is a Laurent polynomial  $\Delta_L \ \in \ \mathbb{Z}[t_0,...,t_n,t_0^{-1},...,t_n^{-1}],$  which is defined up to a factor of  $\pm t_0^{k_0}...t_n^{k_n}$ ,  $k_i \in \mathbb{Z}, \forall i \in \{0, ..., n\}.$ 

Note. At present there is no complete invariant to distinguish links in knot theory. But the Alexander polynomial is a complete invariant for the algebraic links (Yamamoto 1984).

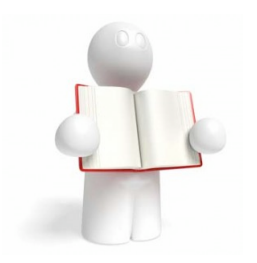

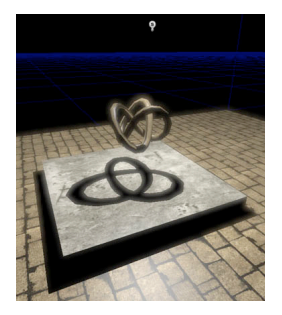

 $\left\{ \begin{array}{ccc} 1 & 0 & 0 \\ 0 & 1 & 0 \end{array} \right.$ 

19 / 40

### Knot theory - preliminaries

#### Diagram and arcs

A knot projection is a regular projection if no three points on the knot project to the same point, and no vertex projects to the same point as any other point on the knot.

A diagram is the image under regular projection, together with the information on each crossing telling which branch goes over and which under.

A crossing is:

-righthanded if the underpass traffic goes from right to left. -lefthanded if the underpass traffic goes from left to right.

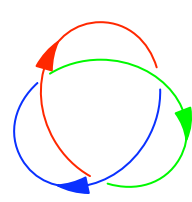

Crossings

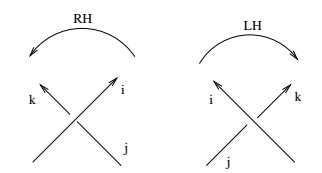

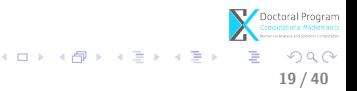

### Computing the Alexander polynomial of the link

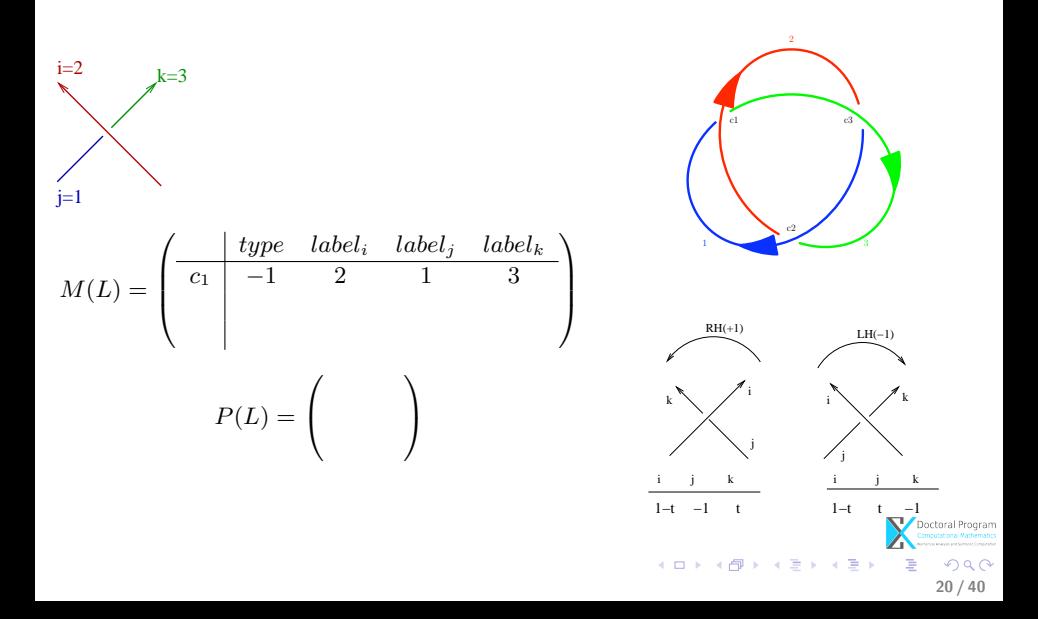
$$
M(L) = \begin{pmatrix} \n\frac{1}{c_1} & \frac{1}{c_2} & \frac{1}{c_3} & \frac{1}{c_4} & \frac{1}{c_5} \\
\frac{1}{c_1} & -1 & \frac{1}{c_2} & \frac{1}{c_3} & \frac{1}{c_4} \\
\frac{1}{c_4} & -1 & \frac{1}{c_4} & \frac{1}{c_4} & \frac{1}{c_4} \\
\frac{1}{c_4} & -1 & \frac{1}{c_4} & \frac{1}{c_4} & \frac{1}{c_4} \\
\frac{1}{c_4} & -1 & \frac{1}{c_4} & \frac{1}{c_4} & \frac{1}{c_4} \\
\frac{1}{c_4} & -1 & \frac{1}{c_4} & \frac{1}{c_4} & \frac{1}{c_4} & \frac{1}{c_4} \\
\frac{1}{c_4} & -1 & \frac{1}{c_4} & \frac{1}{c_4} & \frac{1}{c_4} & \frac{1}{c_4} \\
\frac{1}{c_4} & -1 & \frac{1}{c_4} & \frac{1}{c_4} & \frac{1}{c_4} & \frac{1}{c_4} & \frac{1}{c_4} \\
\frac{1}{c_4} & -1 & \frac{1}{c_4} & \frac{1}{c_4} & \frac{1}{c_4} & \frac{1}{c_4} & \frac{1}{c_4} \\
\frac{1}{c_4} & -1 & \frac{1}{c_4} & \frac{1}{c_4} & \frac{1}{c_4} & \frac{1}{c_4} & \frac{1}{c_4} & \frac{1}{c_4} \\
\frac{1}{c_4} & -1 & \frac{1}{c_4} & \frac{1}{c_4} & \frac{1}{c_4} & \frac{1}{c_4} & \frac{1}{c_4} & \frac{1}{c_4} \\
\frac{1}{c_4} & -1 & \frac{1}{c_4} & \frac{1}{c_4} & \frac{1}{c_4} & \frac{1}{c_4} & \frac{1}{c_4} & \frac{1}{c_4} \\
\frac{1}{c_4} & \frac{1}{c_4} & \frac{1}{c_4} & \frac{1}{c_4} & \frac{1}{c_4} & \frac{1}{c_4} & \frac{1}{c_4} & \frac{1
$$

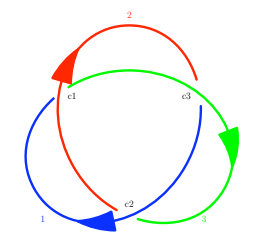

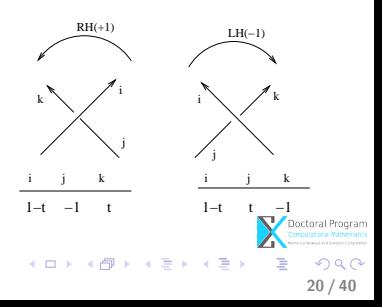

$$
M(L) = \begin{pmatrix} \n\frac{1}{c_1} & \frac{1}{c_2} & \frac{1}{c_3} & \frac{1}{c_4} & \frac{1}{c_5} \\
\frac{1}{c_1} & -1 & \frac{1}{c_2} & \frac{1}{c_3} & \frac{1}{c_4} \\
\frac{1}{c_4} & \frac{1}{c_4} & \frac{1}{c_4} & \frac{1}{c_4} & \frac{1}{c_4} \\
\frac{1}{c_4} & \frac{1}{c_4} & \frac{1}{c_4} & \frac{1}{c_4} & \frac{1}{c_4} \\
\frac{1}{c_4} & \frac{1}{c_4} & \frac{1}{c_4} & \frac{1}{c_4} & \frac{1}{c_4} & \frac{1}{c_4} \\
\frac{1}{c_4} & \frac{1}{c_4} & \frac{1}{c_4} & \frac{1}{c_4} & \frac{1}{c_4} & \frac{1}{c_4} \\
\frac{1}{c_4} & \frac{1}{c_4} & \frac{1}{c_4} & \frac{1}{c_4} & \frac{1}{c_4} & \frac{1}{c_4} & \frac{1}{c_4} \\
\frac{1}{c_4} & \frac{1}{c_4} & \frac{1}{c_4} & \frac{1}{c_4} & \frac{1}{c_4} & \frac{1}{c_4} & \frac{1}{c_4} \\
\frac{1}{c_4} & \frac{1}{c_4} & \frac{1}{c_4} & \frac{1}{c_4} & \frac{1}{c_4} & \frac{1}{c_4} & \frac{1}{c_4} & \frac{1}{c_4} \\
\frac{1}{c_4} & \frac{1}{c_4} & \frac{1}{c_4} & \frac{1}{c_4} & \frac{1}{c_4} & \frac{1}{c_4} & \frac{1}{c_4} & \frac{1}{c_4} \\
\frac{1}{c_4} & \frac{1}{c_4} & \frac{1}{c_4} & \frac{1}{c_4} & \frac{1}{c_4} & \frac{1}{c_4} & \frac{1}{c_4} & \frac{1}{c_4} & \frac{1}{c_4} & \frac{1}{c_4} \\
\frac{1}{c_4} & \frac{1}{c_4} & \frac{1}{c_4} & \frac{1
$$

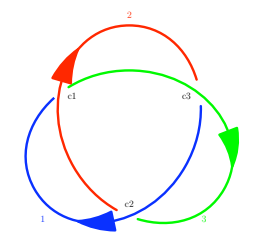

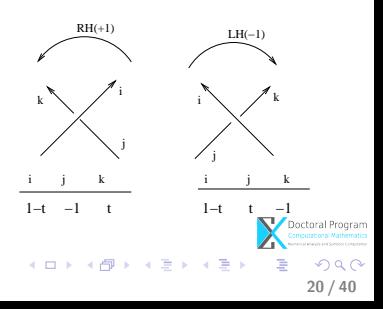

For a link with  $K = 1$  knot:

$$
P(L) = \begin{pmatrix} t & 1-t & -1 \\ 1-t & -1 & t \\ -1 & t & 1-t \end{pmatrix}
$$
  

$$
D := det(minor(P(L))) = -t^2 + t - 1
$$
  

$$
\Delta(L) := \Delta(t) = Normalise(D) = t^2 - t + 1
$$

For a link with  $K > 1$  knots and n crossings  $\Delta(L)$ is the gcd of all the  $(n - 1) \times (n - 1)$  minor determinants of  $P(L)$ .

Note: The Alexander polynomial is  $\Delta(L)$ .

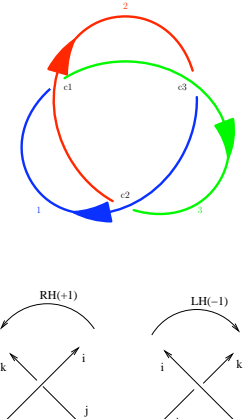

j i j k i j k 1−t −1 t 1−t t −1 20 / 40

So, the Alexander polynomial is computed in several steps:

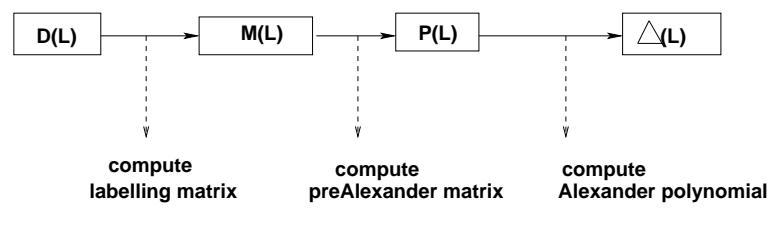

In order to compute it, we need  $D(L)$ !

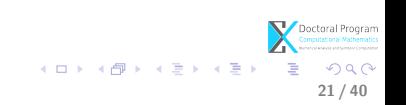

#### **Next**

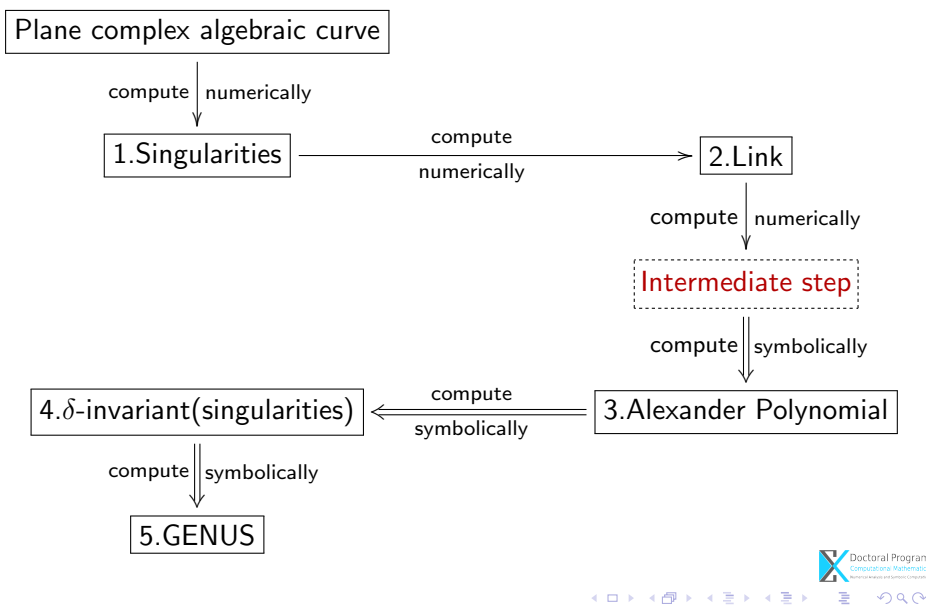

22 / 40

#### Intermediate step

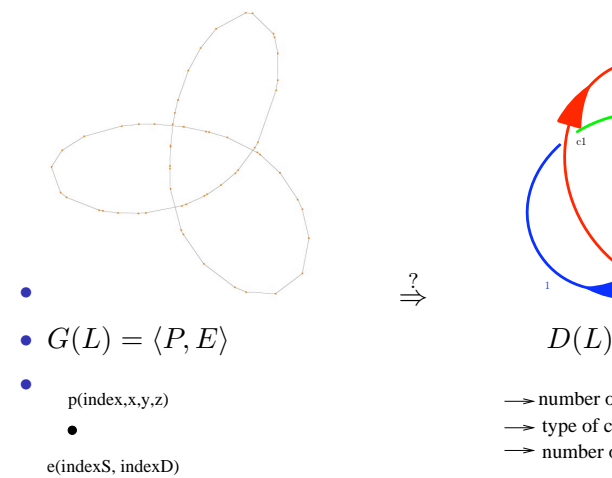

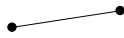

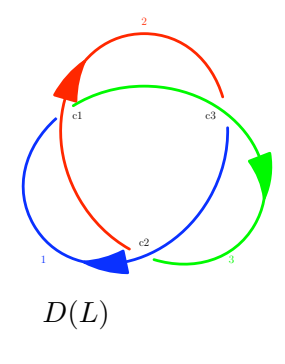

 $\rightarrow$  number of arcs, crossings

 $\stackrel{?}{\Rightarrow}$ 

- $\rightarrow$  type of crossings (under, over)
- $\rightarrow$  number of knots in the link(orientation)

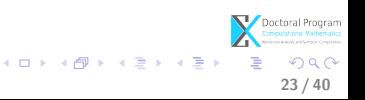

#### Intermediate step

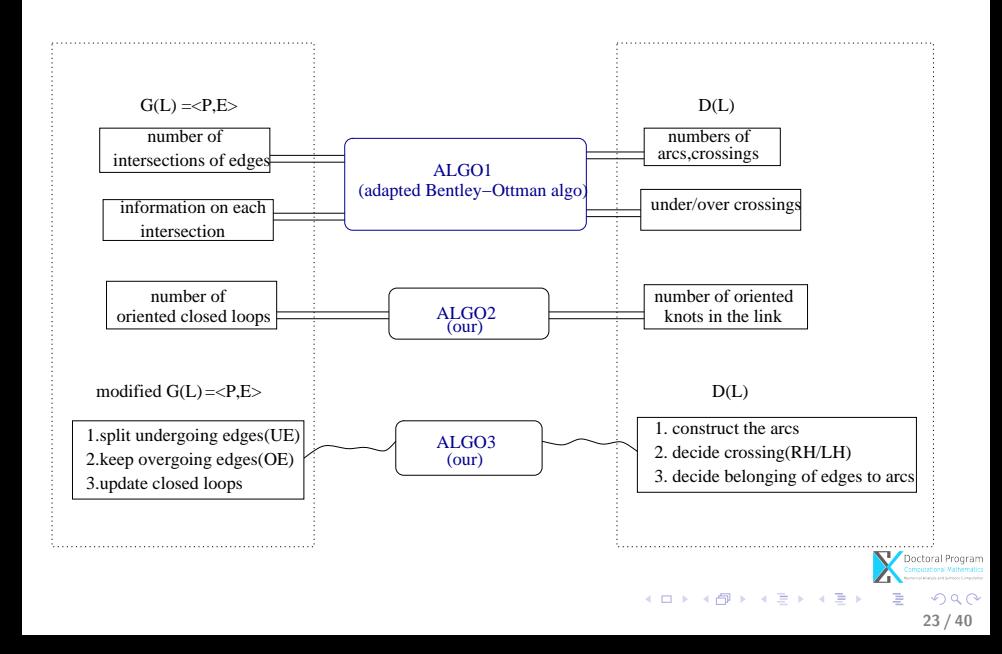

- Input
	- $S$  a set of "short" edges ordered from left to right: \*  $\mathbf{r}$

١ \*

?

\* \* \* \*

EE  $\overline{\mathcal{U}}$ T í Í Í  $\overline{1}$ 

/ ; ; ; ; ; ; ;

١ 4

Ì 1<br>4  $\overline{\phantom{a}}$  $\overline{a}$ 4 4

4  $\overline{a}$ 4 4 4 A  $\overline{\mathcal{U}}$ p j  $\times$ ĭ  $\overline{1}$ 

 $\int$ S $\overline{\phantom{a}}$  . S

- Output
	- $I$  the set of all intersections among edges of  $S$  and
	- for each  $p \in I$ , the "arranged" pair of edges  $(e_i,e_j)$  such that  $p = e_i \cap e_j$ .

Note:  $(e_i,e_j)$  is an "arranged" pair of edges if and only if for  $p=e_i\cap e_j,$  $e_i$  is below  $e_j$  in  $\mathbb{R}^3.$ 

> メロト メ都 トメ ヨ トメ ヨト 24 / 40

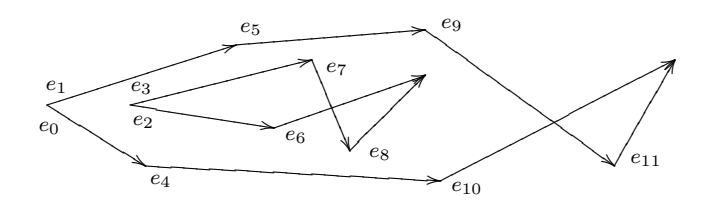

• the edges are ordered by criteria  $(1),(2),(3)$ :

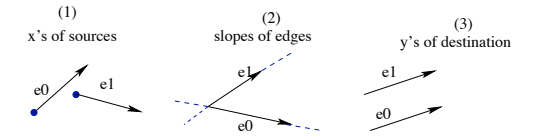

• the ordering criteria is necessary for the algorithm!

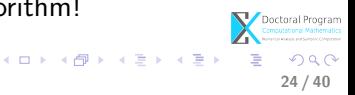

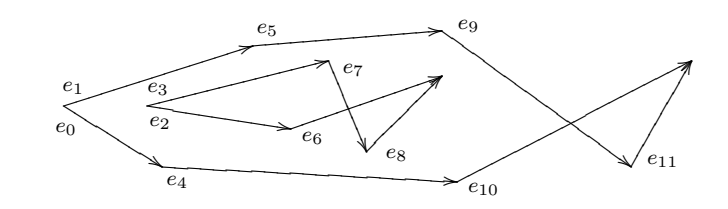

- we consider  $l$  a sweep line and keep track of two lists:  $E = \{e_0, e_1, ..., e_{11}\}\$ the list of ordered edges  $Sw = \{?\}$  the list of event points
- while traversing E we insert the edges in  $Sw$  in the "right" position:
	- for each  $e_i \in E$ , we look for an edge  $e_i \in Sw$  s.t. source $(e_i)$ =destination $(e_i)$

24 / 40

メロト メ御 トメ ミト メミト

- if such an  $e_i$  is not found  $e_i$  is inserted in  $Sw$  depending on its position against the existing edges in  $Sw$
- That is...

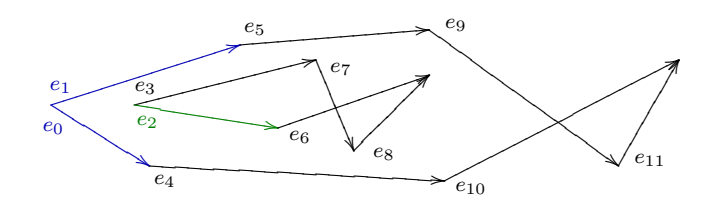

- $E = \{e_0, e_1, e_2, e_3, e_4, e_5, e_6, e_7, e_8, e_9, e_{10}, e_{11}\}\$
- $Sw = \{e_0, e_1\}$

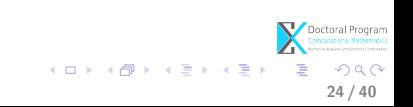

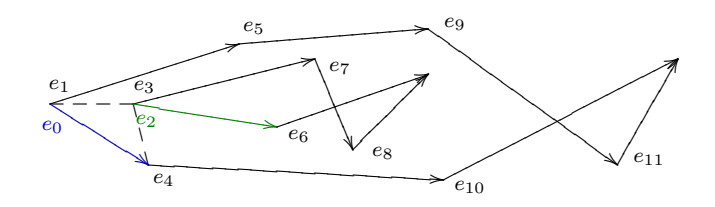

24 / 40

 $290$ 

メロメ メ御き メミメ メミメ

• 
$$
E = \{e_0, e_1, e_2, e_3, e_4, e_5, e_6, e_7, e_8, e_9, e_{10}, e_{11}\}
$$

•  $Sw = \{e_0, e_1\}$ 

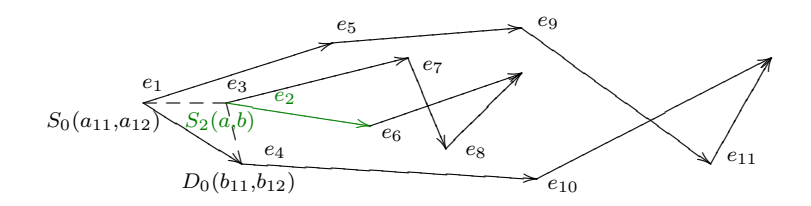

• 
$$
E = \{e_0, e_1, e_2, e_3, e_4, e_5, e_6, e_7, e_8, e_9, e_{10}, e_{11}\}
$$

•  $Sw = \{e_0, e_1\}$ ; compute:

$$
det(e_2, e_0) = \begin{pmatrix} a_{11} & a_{12} & 1 \\ b_{11} & b_{12} & 1 \\ a & b & 1 \end{pmatrix} > 0 \Rightarrow e_2 \text{ after } e_0 \text{ in } Sw
$$

メロト メ都 トメ ヨ トメ ヨト  $290$ 24 / 40

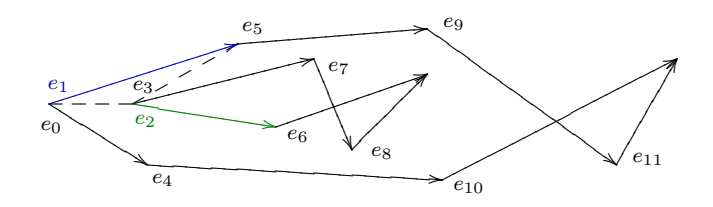

• 
$$
E = \{e_0, e_1, e_2, e_3, e_4, e_5, e_6, e_7, e_8, e_9, e_{10}, e_{11}\}
$$

•  $Sw = \{e_0, e_1\}$ 

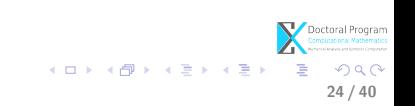

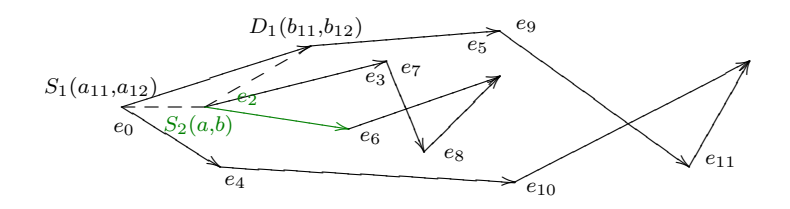

- $E = \{e_0, e_1, e_2, e_3, e_4, e_5, e_6, e_7, e_8, e_9, e_{10}, e_{11}\}\$
- $Sw = \{e_0, e_1\}$ ; compute:

$$
det(e_2, e_1) = \begin{pmatrix} a_{11} & a_{12} & 1 \\ b_{11} & b_{12} & 1 \\ a & b & 1 \end{pmatrix} < 0 \Rightarrow e_2 \text{ before } e_1 \text{ in } Sw
$$

メロト メ都 トメ ヨ トメ ヨト  $QQ$ 24 / 40

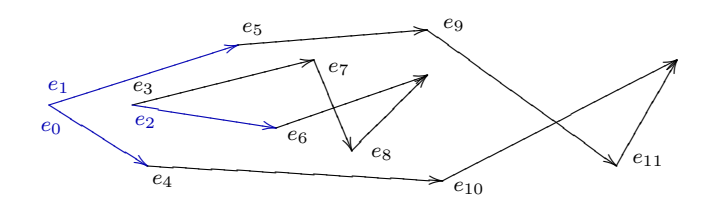

- $E = \{e_0, e_1, e_2, e_3, e_4, e_5, e_6, e_7, e_8, e_9, e_{10}, e_{11}\}\$
- $Sw = \{e_0, e_2, e_1\}$
- Test  $e_0 \cap e_2$ ? No! Test  $e_2 \cap e_1$ ? No!
- $I = \emptyset$  $E_I = \emptyset$

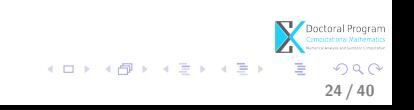

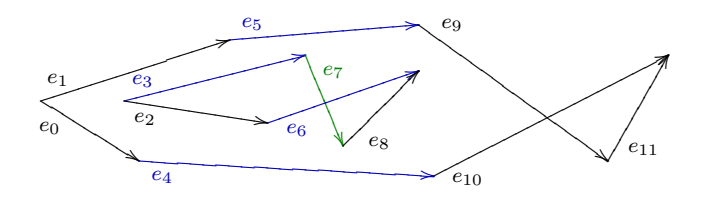

24 / 40

 $QQ$ 

メロト メ都 トメ ヨ トメ ヨト

- $E = \{e_0, e_1, e_2, e_3, e_4, e_5, e_6, e_7, e_8, e_9, e_{10}, e_{11}\}$
- $Sw = \{e_4, e_6, e_3, e_5\}$

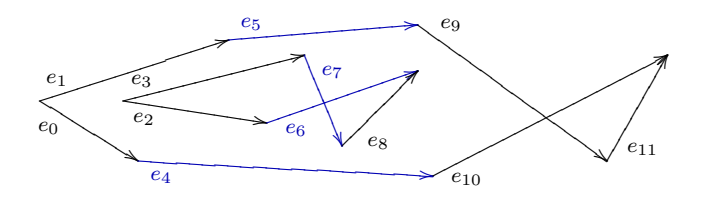

24 / 40

 $\Omega$ 

メロト メ都 トメ ヨ トメ ヨト

- $E = \{e_0, e_1, e_2, e_3, e_4, e_5, e_6, e_7, e_8, e_9, e_{10}, e_{11}\}\$
- $Sw = \{e_4, e_6, e_7, e_5\}$
- Test  $e_6 \cap e_7 = ?$  Yes! Test  $e_7 \cap e_5 = ?$  No!  $\Rightarrow I = \{(x_1, y_1)\}\ E_I = \{(e_6, e_7)\}\$  $Sw = \{e_4, e_7, e_6, e_5\}$

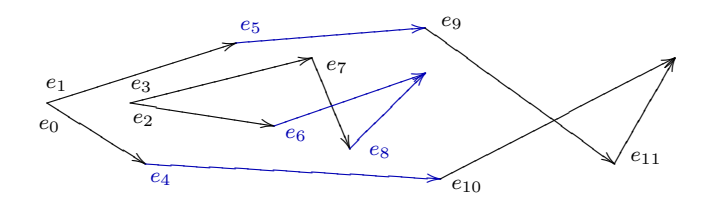

24 / 40

 $\Omega$ 

 $\left\{ \begin{array}{ccc} 1 & 0 & 0 \\ 0 & 1 & 0 \end{array} \right\}$  ,  $\left\{ \begin{array}{ccc} 0 & 0 & 0 \\ 0 & 0 & 0 \end{array} \right\}$  ,  $\left\{ \begin{array}{ccc} 0 & 0 & 0 \\ 0 & 0 & 0 \end{array} \right\}$ 

• 
$$
E = \{e_0, e_1, e_2, e_3, e_4, e_5, e_6, e_7, e_8, e_9, e_{10}, e_{11}\}
$$

- $Sw = \{e_4, e_8, e_6, e_5\}$
- Test  $e_4 \cap e_8 = ?$ No! Test  $e_8 \cap e_6 = ?$ No!
- Test  $dest(e_4) = dest(e_8)$ ? No! Test  $dest(e_8) = dest(e_6)$ ? Yes! ⇒  $Sw = \{e_4, e_5\}$

• Final output:

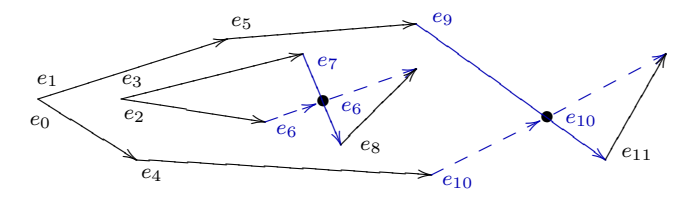

24 / 40

 $\Omega$ 

メロト メ都 トメ ヨ トメ ヨト

- $I = \{i_1 = (x_1, y_1), i_2 = (x_2, y_2)\}\$  $E_I = \{(e_6, e_7), (e_{10}, e_9)\}\;$  with
	- $e_6$  below  $e_7$  in  $\mathbb{R}^3$  and
	- $e_{10}$  below  $e_9$  in  $\mathbb{R}^3$

<span id="page-56-0"></span>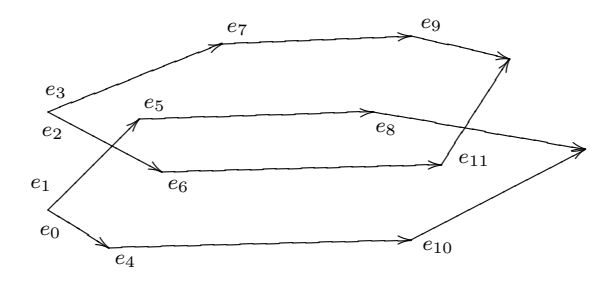

• Input

- $E$  a set of ordered edges by criteria  $(1),(2),(3)$
- Output
	- all the loops  $L_{k\in\mathbb{N}}=\{e_{first},...,e_{i-1},e_{i},e_{i+1},..,e_{last}\}$  among  $E$  with :

25 / 40

 $QQ$ 

イロト イ部ト イミト イミト

- for each  $e_i \in L$  dest $(e_i)$ =source $(e_{i+1})$
- destination $(e_{last})$ =source $(e_{first})$

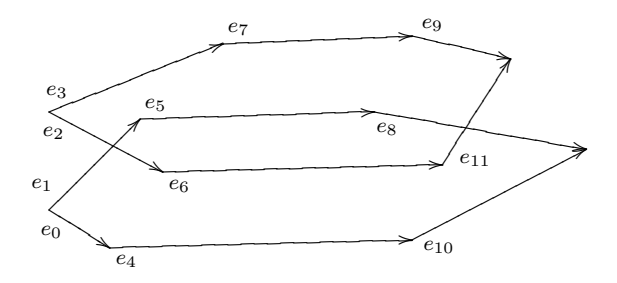

- $E = \{e_0, e_1, e_2, e_3, e_4, e_5, e_6, e_7, e_8, e_9, e_{10}, e_{11}\}\$
- Notation: if  $e_i = (index S, index D)$  then  $-e_i = (index D, index S)$
- We apply the following strategy:
	- for each  $e_i \in L_k$  we look an edge in E with the same index as dest $(e_i)$
	- if  $e_j \in E$  : source $(e_j)$ =dest $(e_i) \Rightarrow L_k = L_k \cup \{e_j\}, E = E \setminus \{e_j\}$
	- if  $e_j \in E$ : dest $(e_j)$ =dest $(e_i) \Rightarrow L_k = L_k \cup \{-e_j\}, E = E \setminus \{-e_j\}$

25 / 40

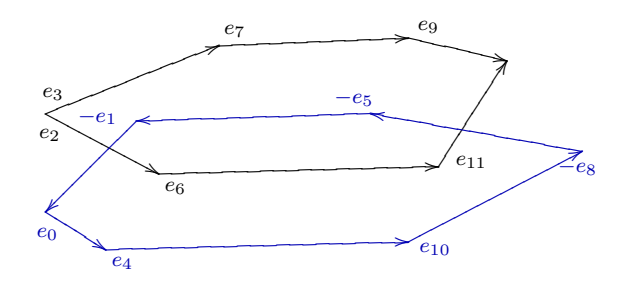

• We apply the described strategy for constructing the first loop:

25 / 40

 $QQ$ 

メロト メ都 トメ ヨ トメ ヨト

- $E = \{e_0, e_1, e_2, e_3, e_4, e_5, e_6, e_7, e_8, e_9, e_{10}, e_{11}\}$
- $L_0 = \{e_0, e_4, e_{10}, -e_8, -e_5, -e_1\}$

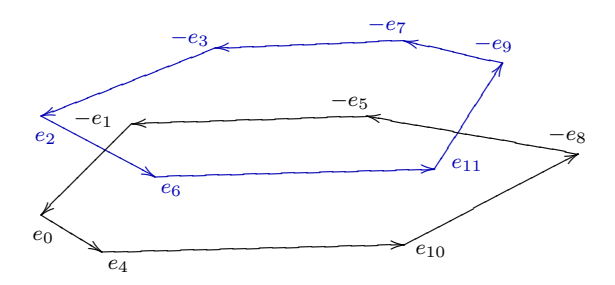

• We apply the same strategy for constructing the next loops until  $E = \emptyset$ :

25 / 40

 $QQ$ 

K ロ X X 個 X X 差 X X 差 X

- $E = \{e_2, e_3, e_6, e_7, e_8, e_{11}\}$
- $L_1 = \{e_2, e_6, e_{11}, -e_9, -e_7, -e_3\}$
- After this step  $E = \emptyset$  so the algorithm terminates.

• Final output:

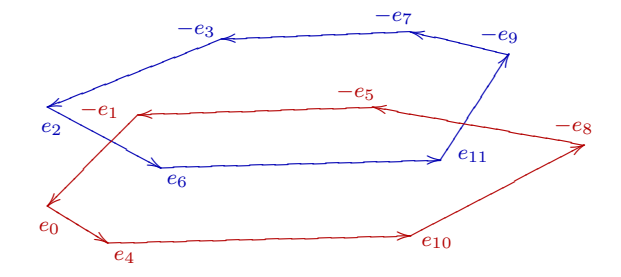

25 / 40

 $QQ$ 

メロメ メ御き メミメ メミメ

•  $L_0 = \{e_0, e_4, e_{10}, -e_8, -e_5, -e_1\}$  $L_1 = \{e_2, e_6, e_{11}, -e_9, -e_7, -e_3\}$ 

<span id="page-61-0"></span>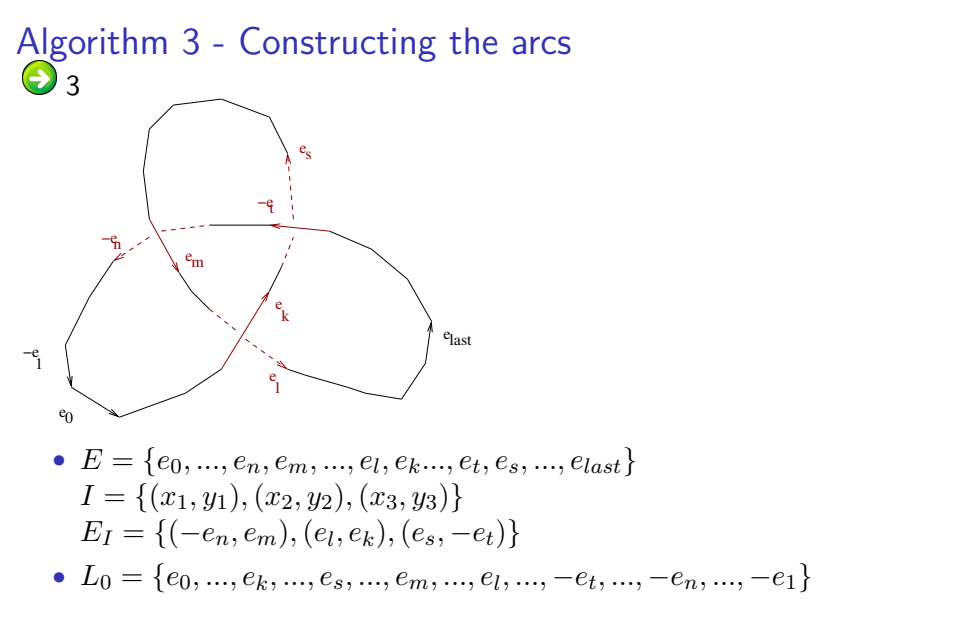

 $\left\{ \begin{array}{ccc} 1 & 0 & 0 \\ 0 & 1 & 0 \end{array} \right\}$  ,  $\left\{ \begin{array}{ccc} 0 & 0 & 0 \\ 0 & 0 & 0 \end{array} \right\}$  $Q \cap$ 26 / 40

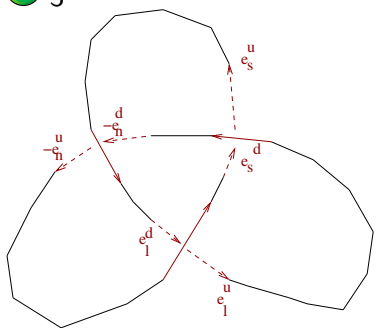

- We modify the loops depending on each undergoing edge from  $E_I = \{(-e_n, e_m), (e_l, e_k), (e_s, -e_t)\}$
- That is we split all the undergoing edges in two parts.
- $\bullet$   $L_0 = \{e_0, ..., e_k, ..., e_s, ..., e_m, ..., e_l, ..., -e_t, ..., -e_n, ..., -e_1\}$  becomes  $L_0 = \{e_0, ..., e_k, ..., e_s^d, e_s^u, ..., e_m, ..., e_l^d, e_l^u, ..., -e_t, ..., -e_n^d, -e_n^u, ..., -e_1\}$

26 / 40

メロト メ都 トメ ヨ トメ ヨト

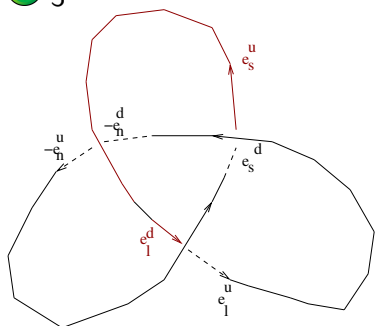

- $\bullet$  An arc contains the edges between an edge of type  $e_i^u$  and the next consecutive edge of type  $e^d_j$
- From the modified loop we compute the arcs until  $L_0 = \emptyset$ :  $L_0 = \{e_0, .., e_k, .., e_s^d, e_s^u, .., e_m, .., e_l^d, e_l^u, .., -e_t, .., -e_n^d, -e_n^u, .., -e_1\}$  $L_0 = \{e_0, ..., e_k, ..., e_s, e_s, ..., e_m, ..., e_l, e_l, ..., -e_t, ..., -e_n, -e_n, ..., -e_1\}$ <br>  $L_0 = \{e_0, ..., e_k, ..., e_s^d, \boxed{e_{s_1, s_2, s_3, ..., e_m}^d, e_l^d, ..., -e_t, ..., -e_n, -e_n^d, -e_n^u, ..., -e_1\}}$  $arc_0 = \{e_s^u, ..., e_m, ..., e_l^d\}$

26 / 40

 $\left\{ \begin{array}{ccc} 1 & 0 & 0 \\ 0 & 1 & 0 \end{array} \right\}$  ,  $\left\{ \begin{array}{ccc} 0 & 0 & 0 \\ 0 & 0 & 0 \end{array} \right\}$  ,  $\left\{ \begin{array}{ccc} 0 & 0 & 0 \\ 0 & 0 & 0 \end{array} \right\}$ 

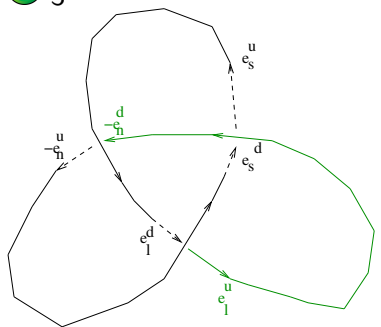

• From the modified loop we compute the arcs until  $L_0 = \emptyset$ :  $L_0 = \{e_0, ..., e_k, ..., e_s^d, e_l^u, ..., -e_t, ..., -e_n^d, -e_n^u, ..., -e_1\}$  $L_0 = \{e_0, ..., e_k, ..., e_s^s, e_l^r, ..., -e_t, ..., -e_n, -e_n^r, ..., -e_1\}$ <br>  $L_0 = \{e_0, ..., e_k, ..., e_s^d, \boxed{e_{l_1, ..., l_1}^u, -e_{l_1, ..., -e_{l_1}^d}, -e_{l_1, ..., -e_1}^u\}}$  $arc_1 = \{e_l^u, ..., -e_t, ..., -e_n^d\}$ 

> **K ロ ▶ K 御 ▶ K 君 ▶ K 君 ▶**  $\Omega$ 26 / 40

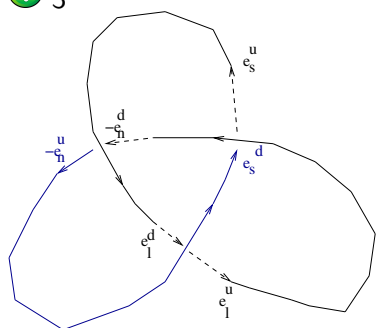

• From the modified loop we compute the arcs until  $L_0 = \emptyset$ :

$$
L_0 = \{e_0, ..., e_k, ..., e_s^d, -e_n^u, ..., -e_1\}
$$
  
\n
$$
L_0 = \{[e_0, ..., e_k^c, ..., e_s^d], [-e_n^u, ..., -e_1^d]\}
$$
  
\n
$$
arc_2 = \{e_n^u, ..., -e_1, e_0, ..., e_k, ..., e_s^d\}
$$

• After this step  $L_0 = \emptyset$  so the algorithm terminates.

26 / 40

 $QQ$ 

K ロ X K 個 X K 差 X K 差 X

#### Algorithm 3 - Constructing the arcs  $\bigodot$  [3](#page-69-0) • Final output:

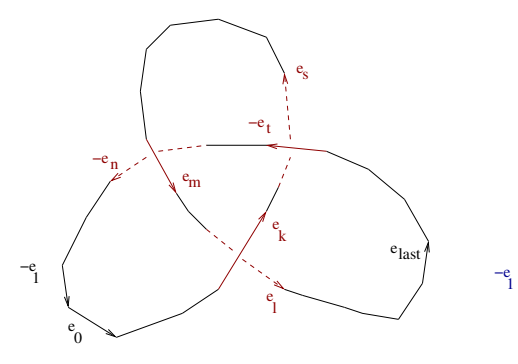

- $E = \{e_0, ..., e_{last}\}\$
- $E_I = \{(-e_n, e_m), (e_l, e_k), (e_s, -e_t)\}$
- $L_0 = \{e_0, ..., e_s, e_l, ..., -e_1\}$

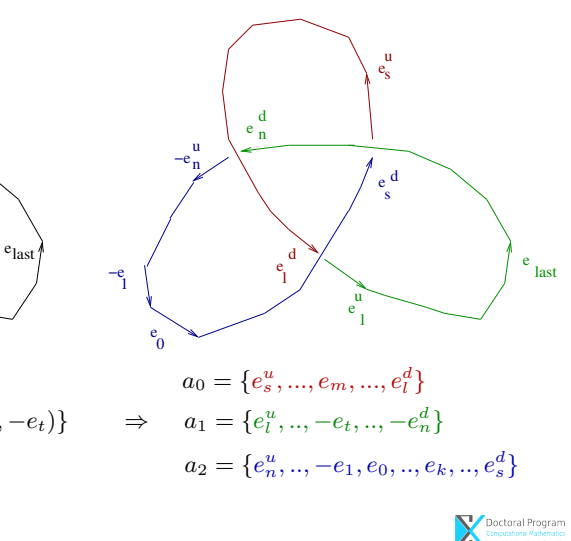

メロト メ都 トメ ヨ トメ ヨト

 $QQ$ 26 / 40

### Algorithm 3 - Deciding the type of crossing

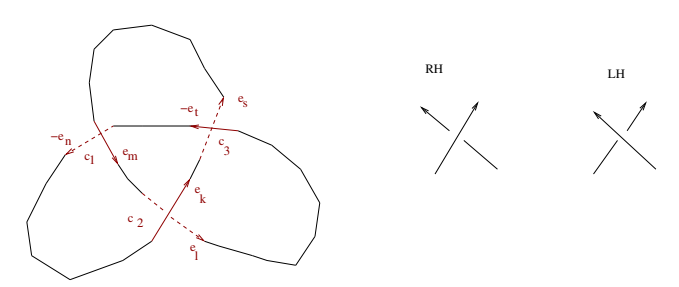

- If  $e =$ (source, dest) $\in E$  then x.source $\lt x$ . dest If  $-e = (source, dest) \in E$  then x.source > x.dest
- For any (eUnder, eOver)  $\in E_I$  each crossing depends on:
	- the orientation of eUnder, eOver
	- the relation between the slope of eUnder and the slope of eOver

27 / 40

イロメ イ何メ イヨメ イヨ

• there are  $2^3$  possible cases for deciding the type of crossings.

### Algorithm 3 - Deciding the type of crossing

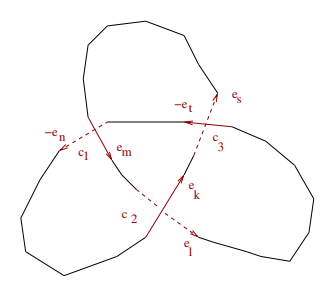

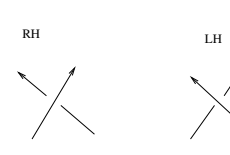

- For instance:
- $c_1 = (-e_n, e_m)$  is LH since:
	- $x$ .source $(-e_n)$ > $x$ .dest $(-e_n)$ ,
	- $x$ .source $(e_m) < x$ .dest $(e_m)$ ,
	- slope $(e_m)$  < slope $(-e_n)$
- $c_2 = (e_l, e_k)$  is LH.
- $c_3 = (e_s, -e_t)$  is LH.

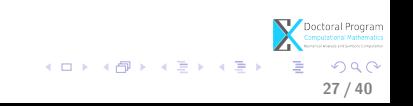

#### **Next**

<span id="page-69-0"></span>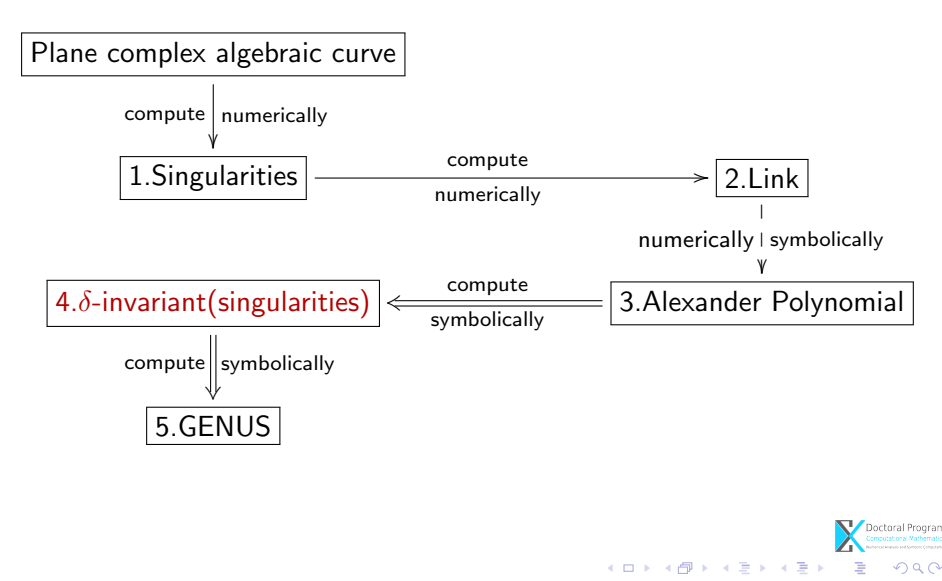

### Computing the  $\delta$ -invariant of the singularity

From the Alexander polynomial, we derive the formulae for the  $\delta$ -invariant: (based on Milnor's research)

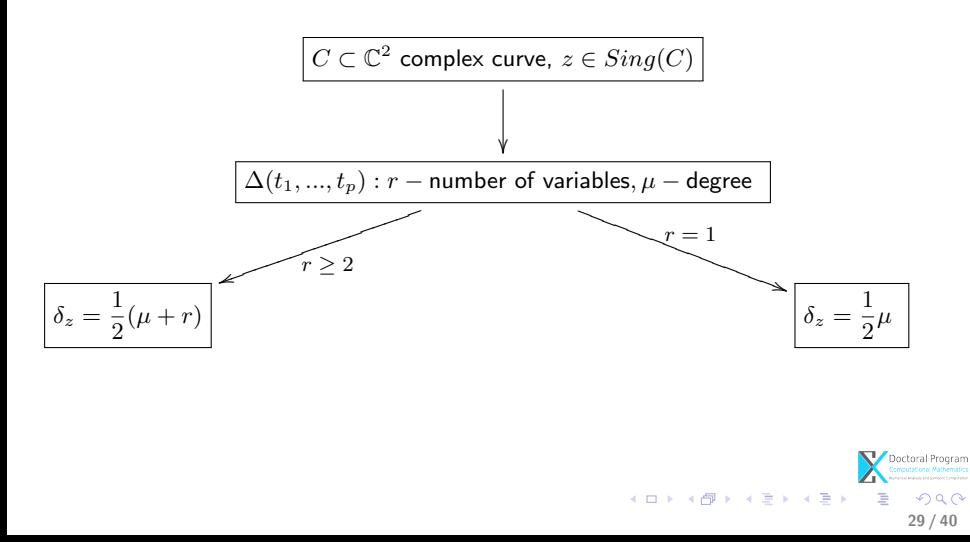

### Summary

We intend to rename the library QComplexInvariants  $\rightarrow$  GENOM3CK Symbolic numeric techniques for GENus cOMputation of plane Complex algebraiC Curves using Knot theory.

How is the library used?

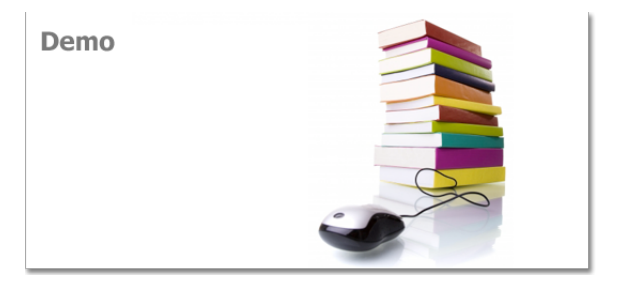

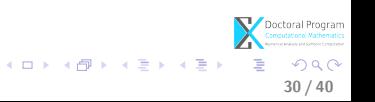
# Summary

### Using our library QComplexInvariants in Axel we get the results:

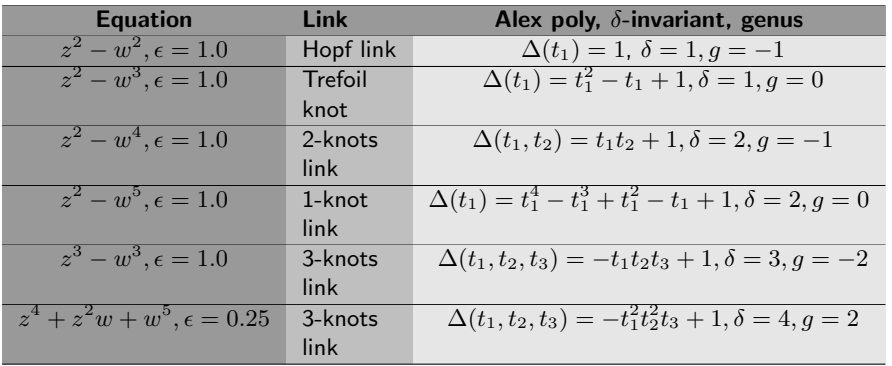

Doctoral Program K ロ > K d > K 글 > K 글 > L 글 → O Q Q 31 / 40

We perform numeric tests for the original problem with our library

• For small perturbations of the input polynomial we get:

$$
\boxed{z^2-w^3, 1.0001*z^2-1.0001*w^3 \xrightarrow{\text{exact}}genus \in \mathbb{Z}}
$$

• For tiny perturbations of the input polynomial we get:

$$
\fbox{$z^2-w^3-0.0001$} \xrightarrow{\text{approximate}} \fbox{$genus \in \mathbb{Z}$}
$$

$$
\left\{\begin{array}{c} \text{D}{\text{Cotual Program}} \\ \text{M}{\text{Dotional Program}} \\ \text{M}{\text{Dotional Program}} \\ \text{M}{\text{Dotional Program}} \\ \text{M}{\text{Dotional Program}} \\ \text{M}{\text{Dotional Program}} \\ \text{M}{\text{Dotomial Program}} \\ \text{M}{\text{Dotomial Program}} \\ \text{M}{\text{Dotational Program}} \\ \text{M}{\text{Dotational Program}} \\ \text{M}{\text{
$$

#### How to improve the representation to our problem?

Original genus computation problem

- Input:
	- C field of complex numbers;
	- $F \in \mathbb{C}[z, w]$  irreducible with coefficients of limited accuracy
	- $C = \{(x, y, u, v) \in \mathbb{R}^4 | F(x + iy, u + iv) = 0\}$  complex curve;
- Output:
	- approximate

 $genus(C) = \frac{1}{2}(d-1)(d-2) - \sum_{P \in Sing(C)} δ$ -invariant(P), where  $Sing(C)$  is the set of singularities, d is the degree of C.

33 / 40

 $\left\{ \begin{array}{ccc} 1 & 0 & 0 \\ 0 & 1 & 0 \end{array} \right.$ 

• Our original genus computation problem is ill-posed since it is infinitely sensitive to perturbation.

#### How to improve the representation to our problem? We reformulate our problem using **Zeng's** 3 strikes principles:

- the approximate solution is the exact solution of a nearby problem
- the approximate solution is the exact solution of a problem on the nearby pejorative manifold of the highest codimension
- the approximate solution is the exact solution of the nearest problem on the nearby pejorative manifold of the highest codimension

The principle is based on W. Kahan's discovery:

• Problems with certain solution structure form a pejorative manifold. The solution is lost when the problem leaves the manifold, but it is preserved when the problem stays on the manifold.

34 / 40

#### How to improve the representation to our problem?

### Reformulated genus computation problem

- Input:
	- C field of complex numbers;
	- $F \in \mathbb{C}[z, w]$  irreducible with coefficients of limited accuracy
	- $C = \{(x, y, u, v) \in \mathbb{R}^4 | F(x + iy, u + iv) = 0\}$  complex curve;

### • Output:

- the approximate genus on a proper pejorative manifold s.t. the computed approximate genus is the exact solution of the nearest polynomial.
- Our symbolic-numerical algorithm solves a "nearby" problem.

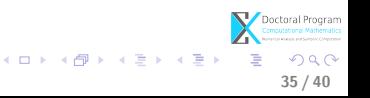

We perform numeric tests for the reformulated problem with our library

• For small perturbations of the input polynomial we get:

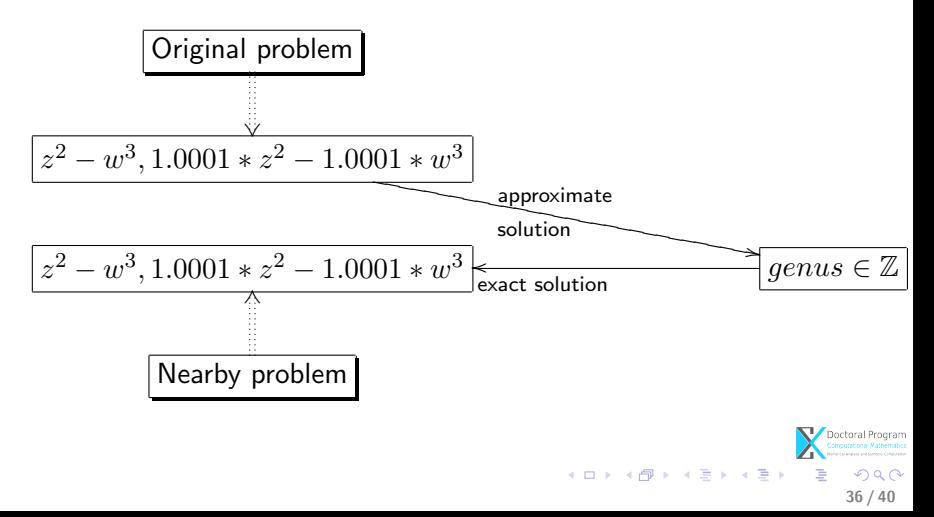

We perform numeric tests for the reformulated problem with our library

• For tiny perturbations of the input polynomial we get:

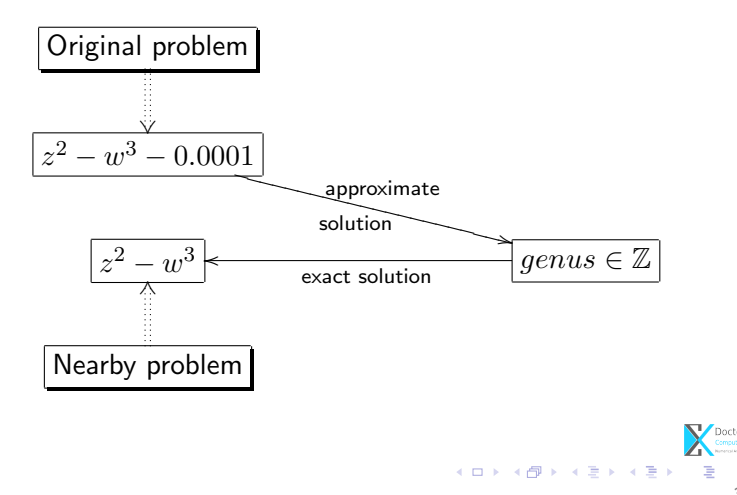

 $\Omega$ 36 / 40

### **0** [Motivation](#page-2-0)

<sup>2</sup> [Describing the problem](#page-7-0) [What?](#page-8-0)

<sup>3</sup> [Solving the problem](#page-9-0) [How?](#page-10-0)

**A** [Current results](#page-18-0)

**6** [Conclusion and future work](#page-80-0)

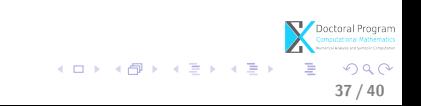

## Conclusion

#### Present work:

- all the steps of the algorithm are now completely automatized;
- together with its main functionality to compute the genus,
- the symbolic-numeric algorithm provides also tools for computation:
	- in knot theory (i.e. diagram of links, Alexander polynomial);
	- in algebraic geometry (i.e. delta invariant, singularities of plane complex algebraic curve);

<span id="page-80-0"></span>38 / 40

세미 시세 (御)에서 결 시 세 결 시 시 결

## Conclusion

#### Future work:

- Analyze the algorithm for numeric input:
	- How to control the error in numerical computation?
	- How to improve the representation to our problem?
- Need to still make more investigations at the frontier between symbolic and numeric computation.

38 / 40

メロメ メ部 メメ きょうくきょう

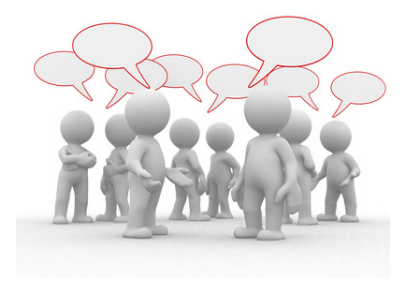

Thank you for your attention. Questions?

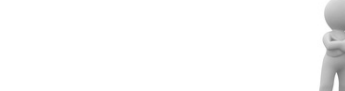